## $\mathop{\rm PDF}$

## https://www.100test.com/kao\_ti2020/140/2021\_2022\_\_E6\_95\_99\_E 4\_BD\_AO\_E6\_80\_8E\_E6\_c100\_140298.htm

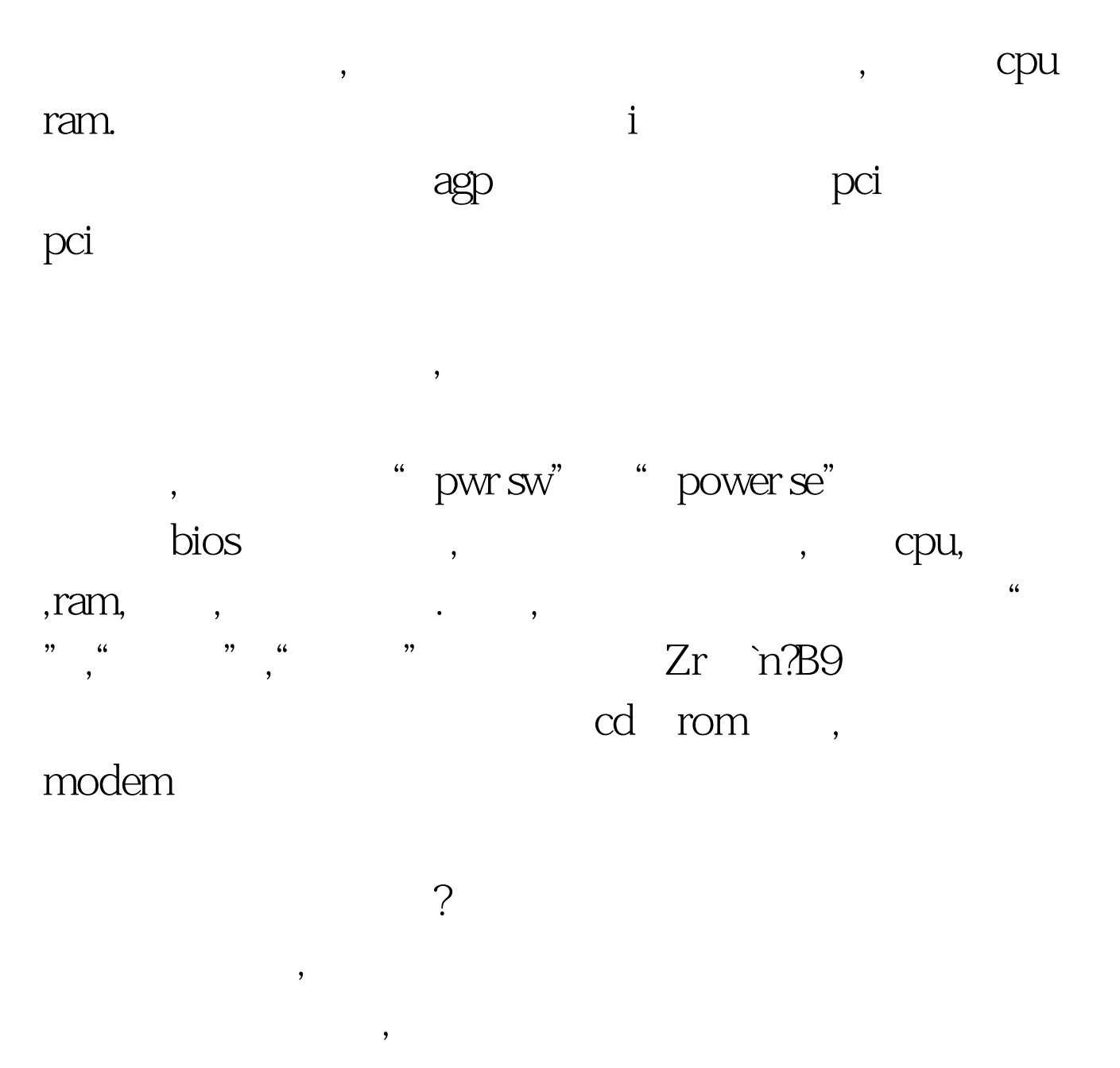

 $\alpha$ 

, and cmos setup ,

&amp.4?

 $100\mathrm{Test}$ www.100test.com

 $1.$